#### 12.12.1 实购项目结果确定了,开始签订采购合同了, 还能额外增加技 **THE THEFT** 术和服务要求吗?

答:根据政府采购法规,采购合同不得违背采购文件、投标文件已 经约定的事项。对于采购文件、投标文件没有约定的,在与供应商协商 一致,且不违反其他法规的情况下可写入采购合同。

答:竞价类采购项目竞价截止后,国资处采购经办人会将报价最低 供应商报价情况反馈给使用部门经办人,使用老师应联系供应商核实情 况,可让其提供佐证材料。但使用老师在核实情况下应注意供应商资料 的保密,不能泄露给其他供应商,更加不能让心仪供应商直接去联系说 服,否则可能会触犯相关法规,造成廉政风险。

## 11、竞价类采购项目报价最低的不是心仪的供应商,是否可以联系 报价最低供应商核实情况?

(2)开展详尽的市场调查,弄清市场供应的主流产品种类、价格 行情及供货周期,了解同行的采购价格和实际使用情况,了解后续的升 级和维护费用。

#### 5、采购需求市场调查应该怎么做,需要注意哪些问题?

国资处通过网上超市、网上竞价、快速采购、电子招投标系统等不 同的电子化采购平台,尽量精简压缩采购中不必要的环节,缩短采购周 期。在用户需求确定后,学校统一采购时间已经大大缩短,其中网上超 市可在3天左右确定采购结果,网上竞价等可7天左右可确定采购结果, 快速采购可在12天左右确定采购结果,招标类项目在可在25天左右确 定采购结果。

# 1、部分项目采购周期比较长,但是项目急需、经费执行进度要求 高,怎么做才能缩短周期?

### 2、因为项目急需,一些项目的公告期限、流程能不能缩短?

( 1 ) 温 州 医 科 大 学 一 站 式 采 购 系 统 ( 政 采 云 系 统 https://www.zcygov.cn/), 主要用于拟采购集中采购目录内的货 物、服务(计算机、打印机、投影仪、空调、家具等办公设备家具;审 计、会议培训、印刷、物业等服务);办公耗材、国产实验室设备等。

答:一个项目采购全周期包括前期的项目经费立项、需求调查论 证、采购申请申报等,采购审批执行期包括采购方式确定、政府采购申 报审批、采购文件(需求)确定、招投标等环节,后期包括合同签订、 到货验收、报销等环节。国资处负责的是采购审批执行和后期的环节, 使用部门应统筹安排采购周期,提前做好项目经费立项、采购需求调研 等。考虑到采购执行中可能遇到的招标失败、质疑投诉等情况,使用部 门应该预留足够的时间,尽早启动向国资处提交采购申请的程序。

(2) 锐竞采购系统(https://www.rimart.cn/), 主要用于拟采 购教学和科研实验耗材、试剂等。

以上系统具有学校工号的老师可以从学校综合门户办事大厅、国资 **外网页直接链接登录系统。** 

#### 3、怎么样做好采购需求,需要注意哪些问题?

答:使用部门应该以采购目标和需求为导向,而不是特定产品为导 向编写采购需求,做好采购需求的编制应按以下步骤:

(1)明确采购目的、目标及须达成的功能,比如某个教学科研任 务所需设备所必备的功能、指标等,初步确定要买什么产品。

答:根据政府采购法规和学校制度,对公告期限和部分流程的时间 有硬性规定,比如政府采购意向公开30天,公开招标公告期20天、竞 争性磋商公告期10天等。涉及法规和制度确定的期限是无法缩短,因 此使用部门对于急需项目应早做安排和准备。

(3)按照项目采购目标、市场调查情况结合法规、制度要求,科

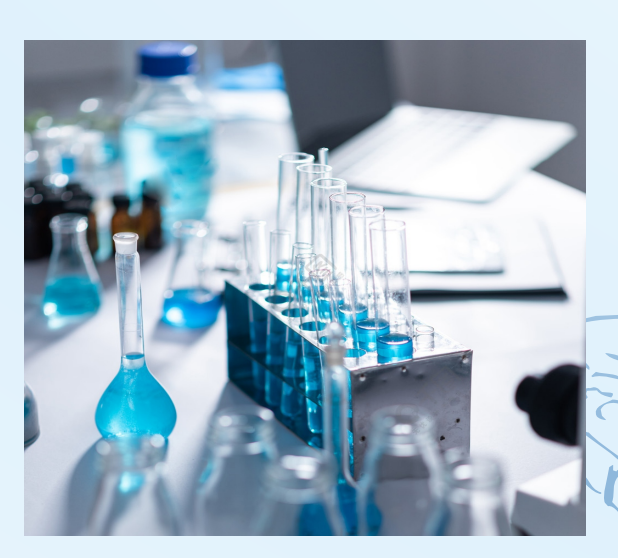

学、合理设定采购需 求,根据学校采购需 求模版要求编制采购 需求。

采 购 需 求 编 制 过

程 中 还 应 注 意 的 问 题 : 考 虑 市 场 价 格 (汇率)的波动情况 合理确定采购预算; 采购国产产品须考虑 市场上是否有三家以 上中小企业满足采购 需求,否则应申请不 专门面向中小企业采购;采购进口产品应充分考虑办理免税所需的货物 名称规范性及免税条件(如贸易战)调整的风险。

#### 4、可以从哪些途径找到拟采购产品和供应商等信息?

答:根据拟采购产品的性质,可从以下途径获取产品和供应商信 息:

> (4) 认真审阅所有投标文件, 根据采购文件的规定进行独立评 审,按规定签署评审意见,如有疑问应及时与评审专家和代理公司沟

答:首先还是要做好市场调查,掌握市场各个产品的优劣和特点。 在没有明显倾向性、指定性的情况下,在确定采购需求的时,可将必备 的功能、技术指标,加注为实质性条款(不满足即投标无效,不宜过多 设置,3 家以上供应商满足才能设置),或加注为重要条款(重要条款 的偏离可以加大扣分分值)。且可要求供应商对部分重要指标(不宜过 多)提供厂商官方彩页等证明材料。  $\overrightarrow{AB}$ 

(3)从《学校常用供应商通讯录》(可向国资处采购中心索取) 中查找对应的供应商进行咨询。

资产采购与 管理常见 FAQ ON ASSET PROCUREMENT AND MANAGEMENT 问题问答

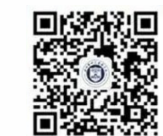

仁肃勤权

答:采购需求调查是做好采购工作、提高采购绩效、实现采购目标 的关键。采购需求市场调查应从以下几个方面入手:

(1)对拟购产品进行深入调查研究,调查对象应不少于3家,充分 了解各自产品的使用功能(包括基本功能与辅助功能),以及其技术性 能、质量标准、技术路线、产品标准化水平等方面的因素,对其品牌、 型号、主要技术指标等的情况充分调研,准确掌握其主流产品以及在业 内的分布使用情况,必要时可向同行专家咨询或请其对采购需求进行论 证。

采购需求市场调查注意事项:不能为省事把市场调查完全交给熟悉 的供应商操作,这样极可能会造成需求调查的倾向性,供应商会夸大自 己产品的优点,放大竞争产品的缺点。

6、政府采购项目申请采购进口产品,但不申请免税采购,执行含 税购买,可以不进行进口产品论证吗?

(2)要充分了解拟购产品的市场供应现状,知晓其销售渠道和供 应商数量及分布,了解产品的价格走势、试剂耗材成本以及维修维护成 本,准确掌握采购产品全寿命周期的综合性成本。了解各代理商、经销 商的综合履约能力(包括供货能力、售后服务保障能力等)。

### 8、招标类采购项目的现场评审可以不派人参加吗?可以派多人参

# 加吗?

7、在招标类采购中尽管采用了综合评分法,但很多时候报价低的 公司占优势,如何防止恶劣的低价产品中标? 怎样才可以买到自己心仪 的产品?

答:根据法规要求和学校制度,招标类项目使用部门必须派人作为 采购人代表参加评审,且应该委派熟悉项目的人员参加评审,以做好与 外部专家的沟通和解释工作,尽量争取专家的支持和理解,避免评审完 成后再讲行质疑,届时通常已无法改变采购结果。如使用部门确应工作 繁忙等原因不能委派本部门人员,也可以委托外部门专业人员作为采购

人代表参加评审。

根 据 相 关 法 规 , 采 购 人 代 表 人 数 不 能 超 过 评 审 小 组 总 人 数 的 1/3, 因此一般项目使用部门通常只能委派1人参加评审, 目因评审保 密的规定,其他人员不能进入评审室,因此使用部门没有必要派多人前

往评审现场。

#### 9、参加招标类采购项目的评审,应该注意哪些问题?

答:作为采购人代表参加项目评审, 应注意以下几点:

(1)在规定的开标评标时间内,携带评审邀请书到达评审现场,

(2)进入评审室后,应该严格遵守评审纪律,上交通讯工具,服

不迟到,不早退。 从代理公司的现场管理。

(3)根据项目的具体情况向评审小组简要介绍评审项目的特点、 难点,阐述用户最核心的诉求,但不得有明显的倾向性意见。

通。

答:根据政府采购法规,只要申请采购产品的生产地在中国大陆之 外的就是进口产品,不管是否免税购买,都必须根据法规要求进行进口 产品论证并报财政部门批准。进口产品做不做免税与进口产品论证管理 没有关联。

10、招标类采购项目评审已经完成,但对结果不是很满意,能不能

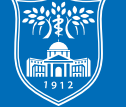

温州醫科大學 **VENZHOU MEDICAL UNIVERSITY** 

# 要求重新评审?

答:根据政府采购法规,除客观分评审分值不一致、评审分值超出 评分设定范围、分值汇总错误等特殊原因之外,评审完成且已经签署评 审报告的,不得重新评审。因此使用部门应该在事前科学合理确定采购 需求,认真仔细做好评审工作,评审过程中做好与评审专家的解释和沟 通工作,遇到疑议应当场向采购代理或评审专家提出意见。否则事后再 提将极有可能于事无补。

(5)评审完成后,不得复制、记录或带走任何评审材料,要有保 密意识,不得向外泄露投标文件内容和评审有关情况。

# **4** 货物和服务采购执行工作常见问题解答

国资处:http://gzc.wmu.edu.cn/

张是奮器

国资处微信公众号

# **2** 物资申购常见问题

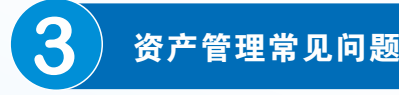

### 2、需向国资处请购的项目有哪些?

字, 属于政府采购项目且经费号码不带G, "经费审核"栏需计财处审批; (2)使用部门正常维持费购买设备,增加"经费主管部门"栏分管校

答:(1)一般情况下资产管理员和经费负责人、二级单位分管领导签

领导签字;

(3)购买软件项目,增加"核准意见"栏的信息技术中心审批意见;

答: 国资处网页https://gzc.wmu.edu.cn/index.htm, 国资处微信公 众号均可查询;常见设备配置标准如台式电脑5000元;便携式电脑7000 元;壁挂式空调3 5 0 0元;柜式空调 9 0 0 0元;打印机 2 0 0 0元;一体机 2500元等。

- (1)不属于省级政府集中采购目录内的货物或服务;
- (2)非进口免税货物;
- (3)不属于国库资金支出的或者末尾带G经费支出的货物或服务。

(4)科研、人才经费购置预算大于10万元(含)项目,增加"经费主 管部门"栏的科研管理部门或人事处审批意见;科研、人才经费购买笔记 本电脑等办公设备,增加"经费主管部门"栏的科研管理部门或人事处审 批意见。

答: (1) 除进口货物及通用设备以外的其他货物(通用设备含电脑、 服务器、打印机、空调、电梯等)(2)家具类项目(3)服务类项目(4) 维修工程项目、非发改委工程项目;

- 答:(1)省级政府集中采购目录内项目;
- (2) 需办理免税的进口货物;
- (3)单价或批量在10万元以上的物资和服务类项目;
- (4)国库资金或经费号码带G的经费支出的货物或服务;
- (5)其他需政府采购的物资、服务、工程。

#### 4、如何获取行政办公设备配置标准?

答:同时满足以下3种情况的单价或批量在10万元以下的物资和服务类

#### 项目

### 5、哪些项目原则上适宜面向中小企业?

# 3、请购单递交国资处之前需要签字审批有哪些?

货物是否适宜面向中小企业的判断标准以货物源头制造商而不是销售商 来判断该货物供应商是否属于中小企业。

#### 1、部门自行采购货物和服务有哪些?

在浙江省政府采购网"采购意向"专栏 (https://zfcg.czt.zj.gov.cn)进

行公开。

答:公务用车一般可选择下

述单位:

 $\odot$ 

#### 12、怎样办理图书期刊采购及报销?

答:单价10万元以上的教学科研仪器设备需要论证,论证专家由三名及 以上单数组成,专家要求为副高以上的科研、技术或管理人员,其中校外 专家不少于总数的三分之二。

单一来源采购需做专家论证,论证专家须三人(含)以上单数,其中校 外专家占比不少于2/3;预算金额100万元以下的实验专业设备维保维修、 特种设备(电梯)维保维修、软件系统升级和维护服务费等服务项目向原 厂商单一来源采购的,可免除专家论证。

答:复印纸购买须在政采云平台 (https://www.zcygov.cn/) 网上超 市上选择供货商,凭网上超市的截图(含复印纸规格、价格和供货商名 称)、确认书(国资处网站下载)和发票办理财务报销手续。

# (2)其他需政府采购的货物(带G经费,国库资金等)。

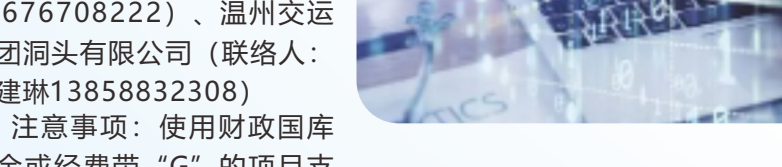

资金或经费带"G"的项目支

答:不能。所有学校集中采购项目必须遵循事前申购审批原则,尤其是会 议、培训、审计等政府采购项目,一定要预留足够时间,确认书下达才能 执行采购,凡属于事后申购的一律退回。

付车辆出行服务的,需事前向国资处申购,待确认书下达后到国资处完成 备案,凭请购单、确认书、发票、支付凭证、清单(合同)到计划财务处 报销;

(1)政采云框架协议采 购下的入围服务供应商; (2)温州地区的车辆租赁服 务可选择温州市公务用车服务 有 限 公 司 ( 联 络 人 : 董 疆 13676708222)、温州交运 集团洞头有限公司(联络人: 陈建琳13858832308)

答: 预算金额10万元以下的图书期刊按照部门自行采购制度自行采购; 预算金额10万元(含)以上向国资处申购。 ■■科研经费、人才经费1000元及以下, 其他经费300元及以下的凭发票 购书清单自行报销;超过以上标准且10万元以下凭发票、购书清单、资产 入库验收单、合同(5万元及以上)自行报销;10万元及以上凭请购单、发 票、购书清单、资产入库验收单、合同报销。

- 13、会议/培训需要请购吗,请购内容有哪些?
- 答: (1)会议/培训属于政府采购项目,需向国资处办理请购;

答:购买、自制、捐赠或校外调入的单价200元(含)以上家具、 1000元(含)以上设备、软件或批量低值货物,满足能独立使用且耐用期 一年以上的,需做资产登记,凭验收报告和发票办理入库;应用软件如果 是相关硬件不可或缺的组成部分的,应将软件价值包含在所属硬件价值中

# 3. 校外人员可否作为学校资产使用人? 3 3 4 1 1 1 1 1 2 答:原则上资产使用人为校内人员。

#### 14、政府采购意向公开我要关注哪些内容?

框架协议采购、定点采购、电子卖场5万元以下等采购项目不需要公开 采购意向;或因不可抗力、政策变化等不可预见的情形,急需开展的采购 项目,可不公开采购意向。 采购项目名称,预算金额(精确到万元),采购需求概况(包括采购标 的名称、采购标的需实现的主要功能或者目标、采购标的数量、采购标的 需满足的质量、服务、安全、时限),预计进行采购时间(精确到月)。 答:(1)哪些项目需要公开采购意向 采购意向公开时间原则上不得晚于采购活动开始前30日。 (3)什么时候公开采购意向 (2)哪些项目不需要公开采购意向 采用公开招标、邀请招标、竞争性谈判、竞争性磋商、询价、单一来源 采购等政府采购方式实施的采购项目,原则上均应当公开采购意向。 (4)采购意向公开哪些内容 (5)在哪里公开采购意向

二级单位间调拨: 调出部门资产管理员发起申请→调出部门领导审核→ 调入部门领用人确认→调入部门资产管理员审核→调入部门领导审核→国 资处归口审核。

答:2023年1月始省级主管部门不再组织进口设备采购专家统一论证, 根据政府采购进口产品管理办法规定,单位因工作需要确需采购进口设 备,需根据需求组织专家论证,论证专家需由5人以上单数的校外专家组

#### 成,其中一名为法律专家。

### 6、采购进口设备有哪些要求?

跨部门调剂流程: 资产原有使用人 (或部门资产管理员) 设置闲置资产 →资产进入闲置资产池→意向调剂人员提交领用单→原资产使用人确认→ 调出部门资产管理员审核→调出部门领导审核→领用部门资产管理员审核- →领用部门领导审核→国资处归口审核。

- 答:单一来源采购适用条件:
- (1)只能从唯一供应商处采购的;
- (2) 发生了不可预见的紧急情况不能从其他供应商处采购的;
- (3)有必须同原有采购项目保持一致的配套需求,需继续从原项目供

#### 11、怎样办理复印纸采购及报销?

应商处添购,且添购资金总额不超过原合同金额10%的项目。

#### 10、怎样办理印刷服务及报销?

## 7、什么项目需要提交可行性论证报告及具体要求?

(2)意向供应商:政采云框架协议采购下的入围供应商;

需提供进口核准表:

(1) 采购预算50万元(含)以上的货物;

### 8、什么项目适用单一来源采购及具体要求?

 (3)申购内容:酒店住宿、餐饮、场租费、印刷、用车, 其中印刷和用车可参照学校公务出行车辆租赁和小额印刷定点服务执

行。

(1)使用财政国库资金("G"结尾的经费)支付的项目以及50万元 (含)以上的印刷项目,印刷服务发生前向国资处申购,服务完成后凭请 购单、发票、清单(合同)、确认书(采购管理系统下载)至计划财务处 报销。(2)50万以下的自有资金支付的项目,不需要申购,从政采云框架 协议内选取对应服务商完成服务后,凭发票、清单(合同)、政府采购执 行确认书(见附件)至计划财务处报销。

#### 9、怎样办理公务出行车辆租赁及报销?

#### 16、党建活动经费需要采购吗?

答:党建活动支出 10 万元以下不需要采购,分别按照下列标准执行。 (1)城市间交通费、住宿费参照浙江省机关工作人员差旅费管理有关

(4)资料费和其他有关费用10万元以下自行采购。 (3)租车费参照省级单位公务出行车辆租赁有关规定执行。

规定的标准执行;

#### 15、属于学校集中采购的项目因时间紧急等原因能否先服务再申购?

(2)伙食费参照浙江省机关工作人员差旅费管理有关规定据实报销,

人均伙食费按每餐不超过40元控制;

### 7、资产调拨流程有哪些?

#### 1、资产管理系统登录方式?

2、资产入库条件和办理入库流程? 答:资产管理系统分为校本部和仁济学院两套系统,可通过电脑端学校 网上大厅一键登录办理业务,也可在手机端钉钉公共事务内搜资产管理系 统登录查询个人名下资产,办理领用人确认、资产变动审核等业务。

- 一并确认为固定资产。
- 
- 

4、资产购置后可否存放在校外?

答:资产存放地点原则上为校内地点,确需存放校外须向国资处申请经 报学校资产与采购管理领导小组核准。

#### 5、免税进口设备存放地是否可以变更?

# 6、资产存放地发生变化怎么做?

答:原则上在海关3年监管期内不能变更资产存放地,如确需变更,需

提交报告至国资处,经报海关审批后才能变更。

答:资产使用人可自行在管理系统中"资产调拨"菜单栏下做存放地点 变动申请并复核即可完成变更。

二级单位内调拨:资产管理员发起申请→ 新的领用人确认→部门单位领 导审核;

答:资产调拨分为二级单位内调拨和二级单位间调拨,分别如下:

部门内调剂流程:资产原有使用人(或部门资产管理员)设置闲置资产 →资产进入闲置资产池→意向调剂人员提交领用单→原资产使用人确认→ 资产管理员审核→部门领导审核。

### 9、单位资产需达到什么条件可申请报废?

答:达到最低使用年限且符合以下条件的仪器设备、软件、家具准予报 废:

(1) 技术落后,不符合国家标准的;

# 8、资产闲置怎么调剂?

答: 闲置资产分为部门内调剂和部门间调剂, 流程分别如下:

(2)使用过程存在安全隐患,且无法排除的;

(4)修复的费用超出原价值的一半或接近新购的同类产品价格的;

(3)实际使用中不能满足基本性能指标要求的;

(5)使用故障无法修复或因缺少耗材无法继续使用的。

#### 10、资产报废流程是怎样的?

答:各部门根据资产现状需做好报废前鉴定,具体报废流程如下:

做好报废鉴定→资产管理员系统发起报废(固定资产和无形资产分别制 单,上传报废鉴定表)→国资处归口预审→移送实物到待报废仓库(同时 提交签字盖章后的纸质变动单和鉴定报告给仓库管理人员)→国资处归口 审核→提交校国有资产管理领导小组审核→上级主管部门核准→省环保集 团回收待报废物资→资产账和财务账核销。

#### 11、资产报废鉴定要求有哪些?

答:(1)报废鉴定按照资产类别(软件、家具、设备)不同分别做鉴 定,资产分类以资产管理系统所属分类为准,报废鉴定成员组为3人以上单 数。

(2)单价2万元以下的同类别资产可汇总出具一份鉴定报告;单价2万 元(含)以上的每1个资产单独出具1份鉴定报告,且单价10万元(含)以 上的鉴定成员须有1名以上技术专家。

#### 12、资产管理员或部门领导更换需办理什么手续?

答:需从国资处网页资料下载栏下载变更登记表填写后部门签字盖章 后,纸质单递交国资科601室王老师办理变更。

13、人员岗位变动、**离校需要办**理什么手续?

答: (1)部门内人员岗位变动需提前做好资产移交并由资产管理员协 助办理资产变更手续;

(2)人员离校前需做好资产移交和变更手续再来国资科601办公室办 理相关离校手续。

- 1、浙江政府采购网:https://zfcg.czt.zj.gov.cn/
- 2、常用表单下载:https://gzc.wmu.edu.cn/zlxz/bg.htm
- 3、政府集中采购目录及标准:https://gzc.wmu.edu.cn/zlxz/zfcgmljbz.htm

# 资产采购与管理资料查询和文件下载 **1** 常用网址及表单有哪些?